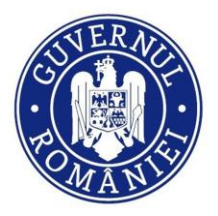

DIRECTORATUL NATIONAL DE SECURITATE CIBERNETICĂ

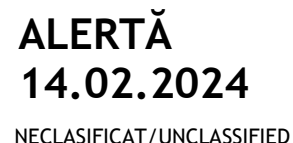

**Backmydata Ransomware Indicators of Compromise (IOCs)**

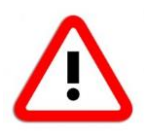

În cursul nopții de 11 spre 12 februarie 2024 a avut loc un atac cibernetic de tip ransomware asupra companiei Romanian Soft Company (RSC) [www.rsc.ro](http://www.rsc.ro/) care dezvoltă, administrează și comercializează sistemul informatic **Hipocrate (alias HIS)**. Conform datelor DNSC, atacul a perturbat activitatea a **26 spitale din România** care utilizează sistemul informatic **Hipocrate**.

Malware-ul utilizat în cadrul atacului este **aplicația ransomware Backmydata** care face parte din **familia de malware Phobos**, cunoscută pentru propagarea prin conexiuni de tip **Remote Desktop Protocol (RDP). Backmydata** este conceput pentru a cripta fișierele țintei vizate utilizând un algoritm complex. Fișierele criptate sunt redenumite cu extensia **.backmydata**. După criptare, malware-ul furnizează **două note de răscumpărare** (**info.hta** și **info.txt**) cu detalii despre pașii de urmat pentru contactarea atacatorilor și stabilirea detaliilor pentru plata răscumpărării.

## **IOCs validați cu spitalele la data de 14.02.2024**

La nivelul DNSC sunt în proces de validare o serie suplimentară de IOCs ce vor fi publicați curând.

#### **Hashes**

396a2f2dd09c936e93d250e8467ac7a9c0a923ea7f9a395e63c375b877a399a6 **AntiRecuvaDB.exe** 70211a3f90376bbc61f49c22a63075d1d4ddd53f0aefa976216c46e6ba39a9f4 **kprocesshacker.sys**

### **#YARA rules**

rule Phobos\_CrypterBinary\_DNSC { meta: description = "Phobos Ransomware Crypter Binary" author = "Directoratul National de Securitate Cibernetica (DNSC)" date = "2024-02-12" hash1 = "396a2f2dd09c936e93d250e8467ac7a9c0a923ea7f9a395e63c375b877a399a6" strings: \$s1 = "\\.#\* 0\_" fullword ascii \$s2 = "9F:b:{:" fullword ascii \$s3 = "D\$(Y\_^[" fullword ascii \$s4 = "tEWVVVV" fullword ascii \$s5 = "YSVWj(j" fullword ascii \$s6 = "^yMQb O8y" fullword ascii \$s7 = "tjWWVhKE@" fullword ascii \$s8 = "D\$LPVVVWVVV" fullword ascii \$s9 = "D\$PPSj" fullword ascii \$s10 = "YY9\\\$0t" fullword ascii \$s11 = "8\$8/8|8" fullword ascii \$s12 = "SVWj23" fullword ascii  $$s13 = "\\ \NX: "fullword wide"$  $$s14 = "\\ \N\\?\\ \iint$  :" fullword wide  $$s15 = "\\\\?\\UNC\\\\\\C\\\\C="\\e=" fullword wide$  \$s16 = "D\$HY\_^[" fullword ascii \$s17 = "L{gYm+" fullword ascii \$s18 = "2\*262H2Q2^2j2" fullword ascii \$s19 = "9\\\$Pt." fullword ascii  $$s20 = "Y9\\S4t&9\\Sxt " fullword ascii"$  \$op0 = { 53 e8 34 7d 00 00 59 89 45 dc 8d 45 cc 50 68 06 }  $$$ op1 = { 39 5c 24 34 74 0a 39 5c 24 44 0f 84 af }  $$op2 = { 6a 18 c7 46 34 00 00 01 00 c7 46 30 00 00 10 00 }$ 

 \$ap0 = "MPR.dll" fullword ascii \$ap1 = "WS2\_32.dll" fullword ascii \$ap2 = "WINHTTP.dll" fullword ascii \$ap3 = "KERNEL32.dll" fullword ascii \$ap4 = "USER32.dll" fullword ascii \$ap5 = "ADVAPI32.dll" fullword ascii \$ap6 = "SHELL32.dll" fullword ascii \$ap7 = "ole32.dll" fullword ascii \$ap8 = "GetTickCount" fullword ascii \$ap9 = "GetIpAddrTable" fullword ascii condition: uint16(0) ==  $0x5a4d$  and filesize < 200KB and ( 8 of them and all of  $(Sop<sup>*</sup>)$  and all of  $(Sap<sup>*</sup>)$  ) } rule kprocesshacker\_Phobos\_DNSC { meta: description = "Phobos kprocesshacker.sys" author = "Directoratul National de Securitate Cibernetica (DNSC)" date = "2024-02-14" hash1 = "70211a3f90376bbc61f49c22a63075d1d4ddd53f0aefa976216c46e6ba39a9f4" strings: \$x1 = "d:\\projects\\processhacker2\\kprocesshacker\\bin\\amd64\\kprocesshacker.pdb" fullword ascii \$x2 = "kprocesshacker.sys" fullword wide \$s3 = ":http://crl3.digicert.com/DigiCertHighAssuranceEVRootCA.crl0O" fullword ascii \$s4 = ":http://crl4.digicert.com/DigiCertHighAssuranceEVRootCA.crl0@" fullword ascii \$s5 = "\\Device\\KProcessHacker3" fullword wide \$s6 = "KProcessHacker" fullword wide \$s7 = "www.digicert.com1503" fullword ascii \$s8 = "http://ocsp.digicert.com0R" fullword ascii \$s9 = "Fhttp://cacerts.digicert.com/DigiCertSHA2HighAssuranceCodeSigningCA.crt0" fullword ascii \$s10 = "\*http://crl3.digicert.com/sha2-ha-cs-g1.crl00" fullword ascii \$s11 = "\*http://crl4.digicert.com/sha2-ha-cs-g1.crl0L" fullword ascii \$s12 = "DynamicConfiguration" fullword wide \$s13 = "Sydney1" fullword ascii \$s14 = "\\CDvQbX/0" fullword ascii \$s15 = " Microsoft Code Verification Root0" fullword ascii \$s16 = "SHA256" fullword wide /\* Goodware String - occured 507 times \*/ \$s17 = "New South Wales1" fullword ascii /\* Goodware String - occured 1 times \*/ \$s18 = "CIQh't%" fullword ascii \$s19 = "DigiCert, Inc.1\*0(" fullword ascii \$s20 = "Licensed under the GNU GPL, v3." fullword wide \$op0 = { 8c 99 00 00 58 20 00 00 c0 90 } \$ap0 = "PsGetCurrentProcessId" fullword ascii \$ap1 = "SePrivilegeCheck" fullword ascii \$ap2 = "PsInitialSystemProcess" fullword ascii \$ap3 = "ZwQuerySystemInformation" fullword ascii condition: uint16(0) ==  $0x5a4d$  and filesize < 100KB and ( 1 of  $(Sx^*)$  and 4 of them and all of  $(Sop^*)$  and all of  $(Sap^*))$ }

# **RECOMANDĂRI**

Directoratul recomandă cu fermitate ca nimeni să nu plătească răscumpărarea către atacatori!

Folosirea indicatorilor de mai sus pentru scanarea infrastructurii IT&C de către toate entitățile din domeniul sănătății, indiferent dacă au fost sau nu afectate de atacul ransomware Backmydata.

### **[alerts@dnsc.ro](mailto:alerts@dnsc.ro)**

## **Telefon 1911**

#DNSC #alert #cybersecurity #awareness